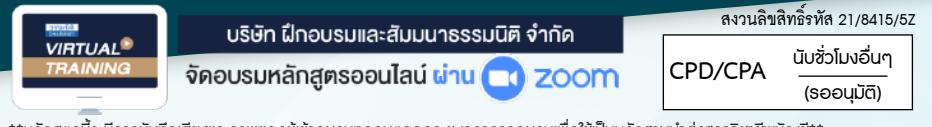

\*\*หลักสตรนี้จะมีการบันทึกเสียงและภาพของผู้เข้าอบรมทกคนตลอดระยะเวลาการอบรมเพื่อใช้เป็นหลักฐานนำส่งสภาวิชาชีพบัญชี\*\*

**เอกสาร "สาค** 

# ธุรกิจนำเข้า-ส่งออก

# **เพื่ิอ...การบันทึกบัญชีการเสียภาษีและตรวจสอบของสรรพากร**

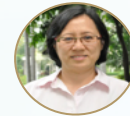

#### **วิทยากรบรรยายโดย...**

### **อาจารย์รุ่งทิพย์ธัญวงษ์**

วิทยากรผู้เชี่ยวชาญด้านกฎหมายภาษีอากร

### **กำหนดการสัมมนา**

**28 มิถุนายน 2565 วันอังคารที่**

(เวลา 09.00 - 16.30 น.)

### **อัตราค่าสัมมนา**

**สมาชิก (Tax, HR) 2,700 + VAT 189** 

#### **= 2,889 บาท**

**บุคคลทั่วไป 3,200 + VAT 244** 

**= 3,424 บาท**

- **1. เอกสารที่ต้องใช้ประกอบการลงบัญชีของธุรกิจนำเข้า ส่งออก 1). เอกสารที่เกี่ยวข้องกับการนำเข้า**
- \* การนำเข้าสินค้า กับการนำเข้าบริการ เอกสารที่ใช้ต่างกันหรือไม่ \* เอกสารใดบ้างที่สามารถใช้เป็นหลักฐานในการเสีย VAT
- \* กรณีสินค้าในใบขนไม่ตรงกับใบสั่งซื้อ จะทำอย่างไร
- 2). เอกสารที่เกี่ยวข้องกับการส่งออก
- \* กรณีส่งออกบริการต้องมีเอกสารใดบ้างเพื่อพิสูจน์ VAT 0
- \* กรณีส่งออกสินค้า เอกสารที่สรรพากรมักตรวจสอบมีอะไรบ้าง \* เอกสารที่ใช้ในการส่งออกที่เป็นต้นทุนและค่าใช้จ่ายในการส่งออก ประกอบด้วยอะไรบ้างที่ใช้เป็นหลักฐาน
- ในการเสีย VAT
- **2. การส่งออกสินค้าเอกสารที่สรรพากรมักตรวจสอบมีอะไรบ้าง** \* ความสำคัญของใบขน
	- \* กรณีส่งออกจริงแต่ไม่มีใบขนจะมีผลอย่างไร
- **3. จุดความรับผิดของผู้นำเข้า ส่งออกทั้งสินค้าและบริการเกิดขึ้นเมื่อใด** \* การนำเข้า-ส่งออกสินค้าและบริการจุดความรับผิดทางภาษีต่างกัน หรือไม่และมีผลกับการจัดทำเอกสารอย่างไร
- **4. กรณีนำเข้าสินค้าเมื่อผ่านพิธีการศุลกากรผู้ประกอบการต้องลง รายงานภาษีซื้อทันทีหรือไม่**
- **5. ใบกำกับภาษีหรือใบรับเงินผู้ประกอบการใช้เป็นหลักฐานในการยื่นให้ สรรพากรตรวจสอบได้หรือไม่**
- **6. หลักฐานการติดต่อ Purchase Order (P/O) ทางกรมสรรพากรจะขอดู หรือไม่**
	- **\*** ถ้าไม่มีให้สรรพากรจะมีผลอย่างไร

 \* กรณีต่างประเทศเดินทางมาสั่งของด้วยตัวเองจะใช้เอกสารใดเป็นหลัก ฐานในการสั่งซื้อเพื่อให้เป็นการส่งออก ที่ได้ VAT 0%

- **7. ถ้าสินค้านั้นเป็นการนำเข้าภายใต้เงื่อนไข F.O.B หรือ C.I.F สรรพากรจะ ขอดูหลักฐานอะไรจากผู้ประกอบการ**
- **8. เอกสารที่สามารถใช้เป็นหลักฐานได้เมื่อสรรพากรขอตรวจ \*** กรณีเป็นผู้ส่งออกเอง
	- \* กรณีส่งออกแทนตัวการที่อยู่ในต่างประเทศ
	- \* กรณีสั่งซื้อสินค้าในต่างประเทศ แล้วส่งมอบให้ตัวแทนในไทย

 \* กรณีส่งออกผ่าน Freight Forwarder หรือ Shipping ▪ หากเอกสารผิดพลาด จะมีวิธีแก้ไขอย่างไร เพื่อการบันทึก

- บัญชีและเสียภาษี ▪ จะทำอย่างไร หาก Shipping ไม่ส่งมอบเอกสารให้
- $*$  กรณีส่งออกโดยทางไปรษณีย์
- **9. ปัญหาและวิธีแก้ไขกรณีมีและไม่มีเอกสารจาก Shipping เพื่อการบันทึก บัญชีและเสียภาษี**

#### \* ทำเอกสารสูญหาย  $*$  ส่งเอกสารไม่ครบ

## ห้าข้อสัมมนา

- **10. ประเด็น VAT กรณีขายสินค้าหรือให้บริการในเขต EPZ และ FZ**  \* การส่งสินค้าหรือวัตถุดิบเข้าไปในเขต \* การส่งบริการเข้าไปในเขต
- **11. ศุลกากรออกใบเสร็จรับเงินไม่ถูกต้องจะทำอย่างไร ขอคืนภาษีซื้อได้หรือ ไม่**
- **12. ข้อแนะนำในการจัดทำระบบเอกสาร/ใบขนสินค้าให้กรมสรรพากรตรวจ**
- **สอบ 13. ประเด็นปัญหาด้านเอกสารที่ผู้นำเข้า-ส่งออกเป็นผู้ที่ได้รับการส่งเสริม การลงทุน BOI**
- **14. Case อื่นๆที่เกี่ยวข้อง**
	- \* กรณีได้รับสินค้าไม่ตรงกับ Invoice ควรทำอย่างไร \* กรณีรายการสินค้าในใบขนไม่ตรงกับ Invoice จะมีปัญหากับ VAT หรือ
	- ไม่และจะแก้ไขอย่างไร \* กรณีทำสัญญาซื้อขายกับประเทศหนึ่ง แต่ใน B/L ระบุ Loading Part
	- เป็นอีกประเทศหนึ่ง จะทำอย่างไร \* กรณีกรมศุลกากรเรียกเก็บอากรขาเข้า โดยมีค่า INSURANCE แต่ทาง
	- ผู้นำเข้าไม่ได้เสียจริงจะทำอย่างไร \* เตรียมรับมือ หากเกิดปัญหาภาษีขึ้นระหว่างดำเนินพิธีการศุลกากร
- **15. คุณธรรม จริยธรรมและจรรยาบรรณของผู้ประกอบวิชาชีพบัญชี**

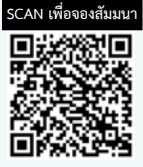

**สอบถามรายละเอียดเพิ่มเติมโทร.. 02-555-0700 กด 1 , 02-587-6860-64 Line : @dharmnitiseminar**

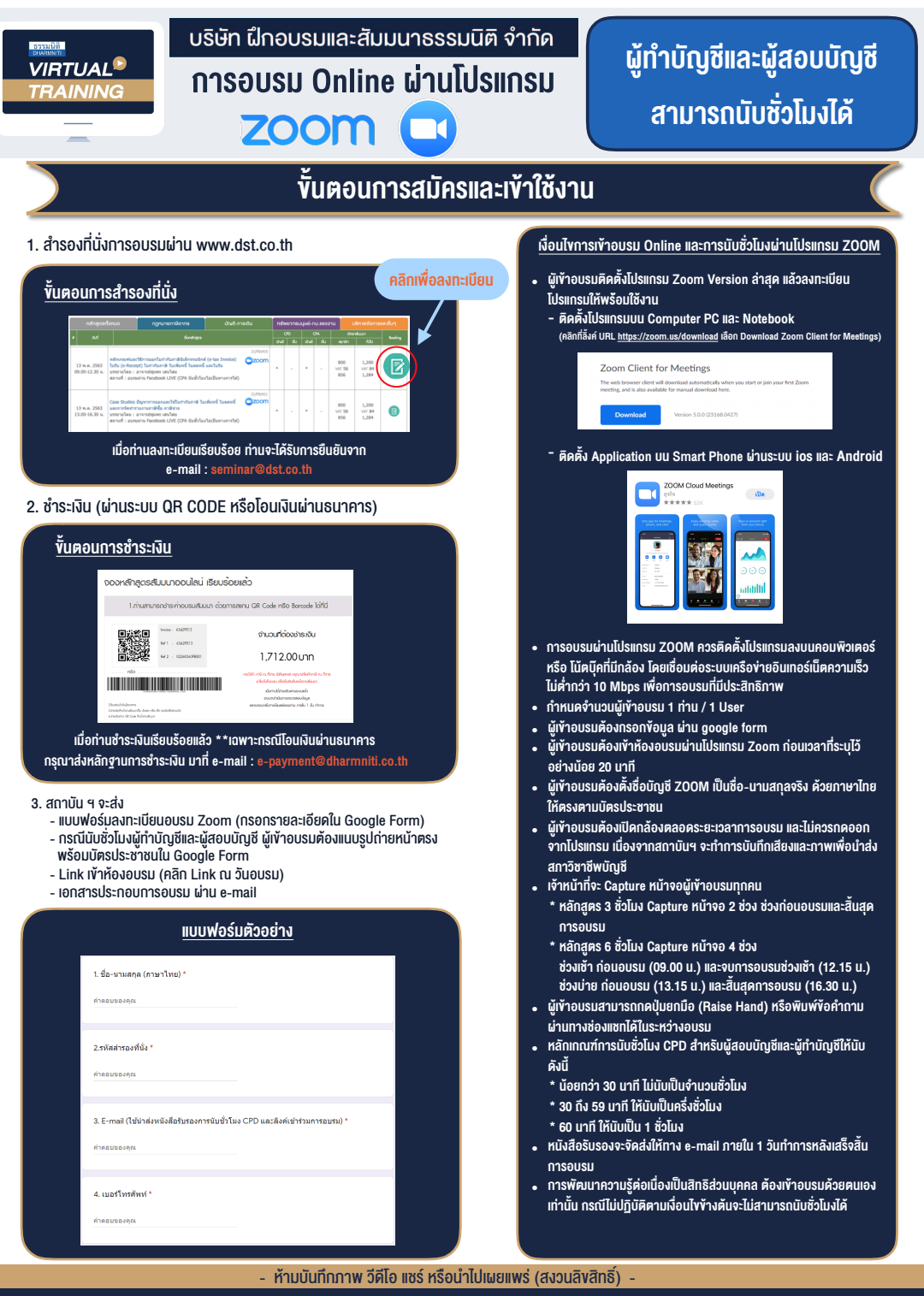

**สํารองที่นั่งออนไลน์ที่ www.dst.co.th Call center 02-555-0700 กด 1 ,02-587-6860-4**